# **Лекция 3 ПРОГРАММИРОВАНИЕ. ОСНОВНЫЕ ЭЛЕМЕНТЫ ЯЗЫКА ФОРТРАН**

### **Литература**

1**. Пудан Л.Я. Информатика. Основы алгоритмизации и программирования на ФОРТРАНЕ, 2002. – Изд-во ТГАСУ.**

2. **Мудров А.Е. Численные методы для ПЭВМ на языках Бейсик, Фортран и Паскаль. Издательство: РАСКО, 1991**

3. **Бартеньев О.В. Фортран для студентов, 1999**

> 4. **Соловьев П.В. FORTRAN для персонального компьютера, 1991**

### **Решение задач с помощью компьютера**

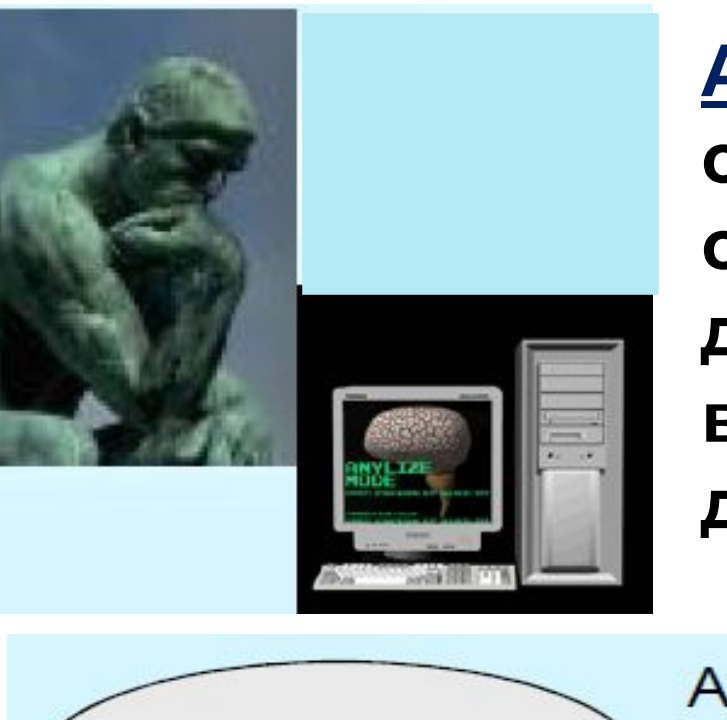

**Алгоритм – точное описание процесса обработки исходных данных** *исполнителем***, ведущее от исходных данных к результату.**

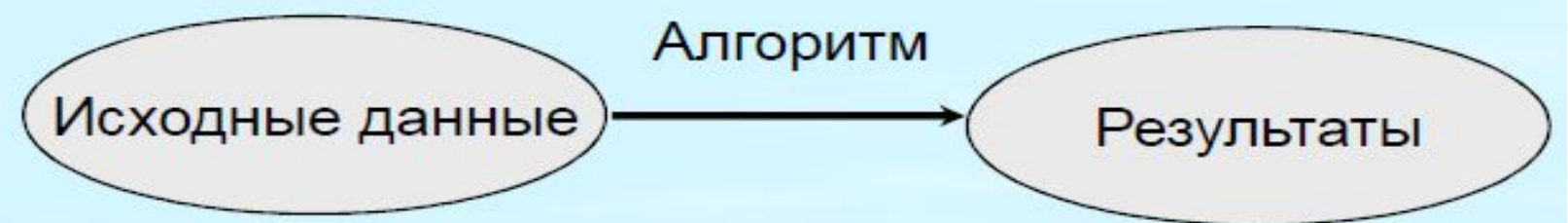

*Исполнитель* **– человек или**

**компьютер, понимающий язык,** 

**на котором записан алгоритм.** 

**Единственным языком, понятным компьютеру является язык машинных команд. Он реализуется аппаратно: каждую команду выполняет некоторое электронное устройство.**

**С появлением первых компьютеров стали развиваться формализованные алгоритмические языки программирования, понятные человеку-программисту. Эти языки не ориентированы на конкретный компьютер, а предназначенные для записи алгоритмов.**

**В настоящее время в мире существует несколько сотен реально используемых языков программирования. Для каждого есть своя область применения**

**Наиболее активный период разработки языков и систем программирования приходится на 1960-е годы.**

#### «Вавилонская башня» языков программирования

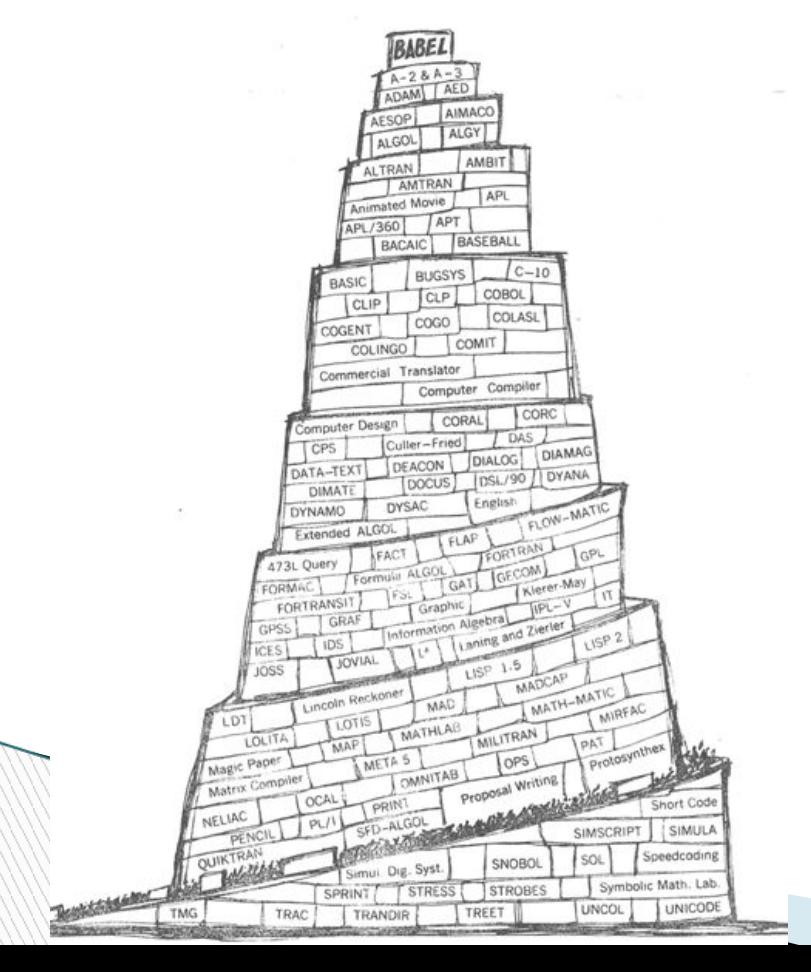

 **За это десятилетие в мире родилось более тысячи разнообразных языков, как универсальных, так и специализированных, но выжили и доросли до XXI века немногие, в том числе бессмертные Fotran, Basic, Algol, Cobol, Simula, Lisp и их потомки.**

### **Трансляция и компиляция программ**

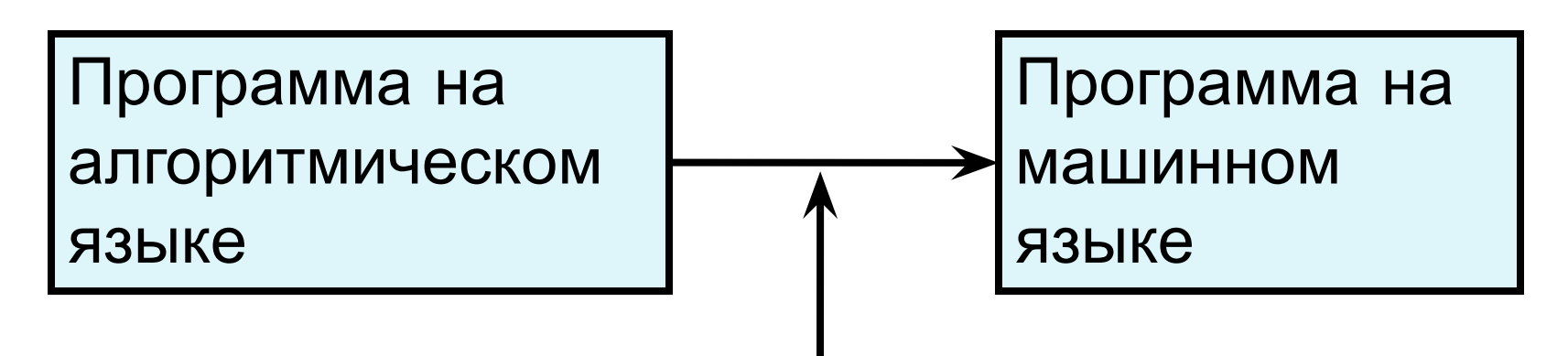

 **Компиляция (трансляция) или интерпретация программы на алгоритмическом языке в программу на машинном языке выполняется автоматически соответствующими программами компиляторами (трансляторами) или интерпретаторами** **Программа – интерпретатор (Бейсик, Паскаль) анализируют отдельные части программы (исходного кода) и могут выполнять их без создания исполняемого \*.exe файла.**

**Программа – компилятор (Фортран) переводит в объектный код лишь завершенную программу (исходный код), дополнительно необходима компоновка(сборка) и создание исполняемого \*.exe файла, который и выполняет программу.**

**The Company of The Company of The Company of The Company of The Company of The Company of The Company of The Company of The Company of The Company of The Company of The Company of The Company of The Company of The Company** 

### **Основные элементы ФОРТРАНА**

### **1. АЛФАВИТ ФОРТРАНА**

**a) прописные и строчные латинские буквы A B C … Z и знак подчеркивания \_ (регистр букв не различается);**

*Замечание***:** русские буквы нельзя использовать в операторах (можно только в комментариях или символьных константах и переменных).

**b) арабские цифры от 0 до 9;**

# Основные элементы *<u>OOPTPAHA</u>*

с) специальные знаки:

|                 | ', '''' – апострофы и двойные кавычки                                                 |
|-----------------|---------------------------------------------------------------------------------------|
|                 | символ пробела                                                                        |
| ☆               |                                                                                       |
| $\mathbf{M}$ // | ; - отделяет операторы, если они записываются в<br>одной строке бланка                |
|                 | ! - начало строки комментариев                                                        |
|                 | & (амперсенд) - знак продолжения строки оператора<br>(максимальная длина 132 символа) |
|                 |                                                                                       |

#### **2. КОНСТАНТЫ и ПЕРЕМЕННЫЕ Основные элементы ФОРТРАНА** *Опр***. Константы –** это величины, значение которых не изменяется в процессе выполнения программы.

*Опр***. Переменные** - это данные, значения которых при выполнении программы **могут изменяться.** Каждая переменная имеет **имя и значение.**

В программе константы представлены в **явной** форме. Например, pi=3.14159.

**REGIONAL COMPANY** 

Переменные с именами  $a, x, y$  и их значения:

a=3.7,  $x=-67$ ,  $y=0.087$ .

## **Правило выбора имен**

*Имя составляется из букв латинского алфавита* (*прописных или строчных*), *цифр и символа подчеркивания* **\_** . **Первой** в имени может быть только **буква**.

Запрещается использование в имени символа *пробел*.

**Примеры правильных имен: X a Z6 pq9 k3 t\_23**

А 78 - имя содержит пробел...

буквами и цифрами;

Примеры **неправильных** имен:

**27q** – не начинается с буквы;

**\*5** – не начинается с буквы и содержит символ \*; **К-9 E.G.** – содержит символы, не являющимися

# **Типы данных**

*Тип значения*переменной определяет *тип переменной*и, наоборот, *тип переменной* определяет *тип значения переменной*. Поэтому различают переменные следующих типов:

- *•Целый* (**INTEGER**),
- *•Вещественный* (**REAL**),
- *•Комплексный* (**COMPLEX**),
- *•Логический* (**LOGICAL**),
- *•Символьный* (**CHARACTER**).

# **Целый тип (INTEGER)**

- это целые числа (со знаком или без знака). Например, **-55 , +67, 100.**

Для целых констант/переменных используется *точное* двоичное представление - поразрядная запись цифр числа в ячейке памяти.

*Арифметические операции*с такими константами проводятся с получением *целочисленного результата*(в этом особенность работы с целыми числами в Фортране).

> Например, **4/5=0, 9/4=2** (в примерах знак / определяет операцию деления).

# **Вещественный тип (REAL)**

используется для записи действительных чисел

- чисел с дробной десятичной частью.
- **Константы такого типа могут быть записаны:** 1. в обычном виде с целой и дробной *десятичной* частью (со знаком или без знака), например**, 93.678 -5.76 -9.0 (**или **–9.) .934 (**или **0.934).**
- *форма* **F** форма с фиксированной *точкой*

**2.** *в экспоненциальной форме*или в *форме* **E**.

q - мантисса числа, ±N - *целый* порядок.

# Вещественный тип (REAL)

В Фортране такие числа записываются в одну линию, и основание степени 10 заменяется символом Е (знак умножения между **q** и Е не ставится)  $\pm qE \pm N$ 

#### Примеры записи чисел в форме Е:

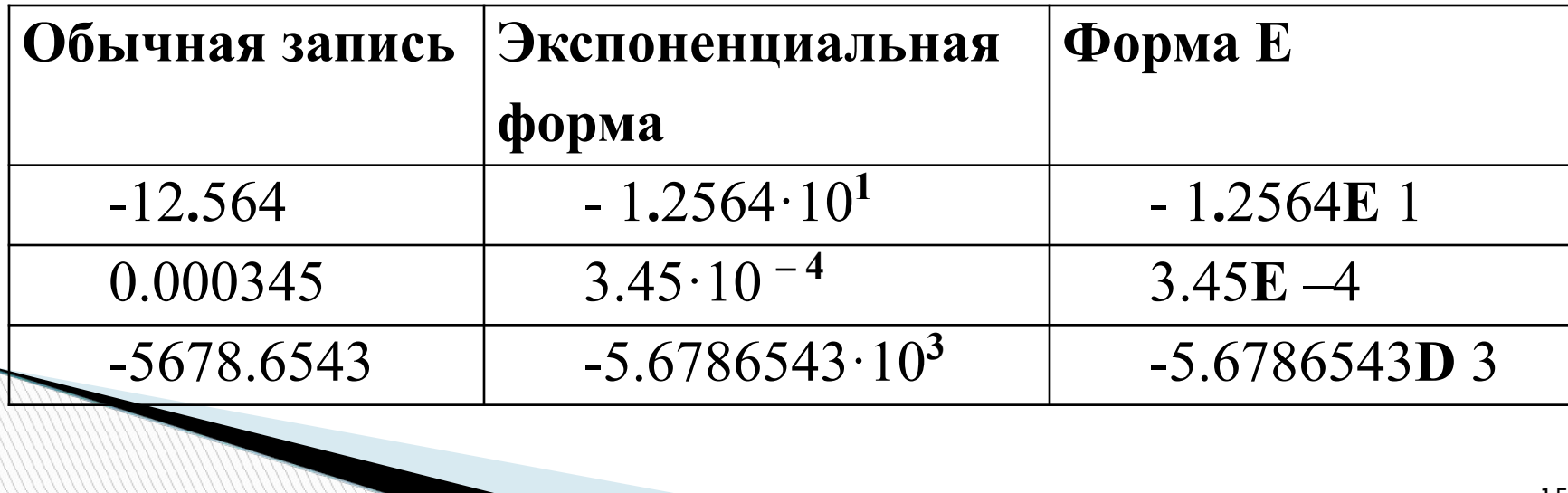

### **Символьный и логический типы**

#### *Символьные константы* **(тип CHARACTER**)

#### – это любая последовательность символов, заключенных в апострофы или двойные кавычки, например:

#### **'LAB' "STUDENT" '45\_rty'**

#### *Логические константы* **(тип LOGICAL)** могут принимать только два значения: **.TRUE.**  (Истина) и **.FALSE.** (Ложь).

**The Common Second Second Second Second** 

### Два способа задания переменных

#### 1). правило умолчания (REAL, INTEGER)

Если имя переменной начинается с одной из букв I, J, K, L, M, N, (или i, j, k, l, m, n), то переменная имеет тип целый (ее значение - число целое). В противном случае тип переменной вещественный (ее значение - число с дробной десятичной частью).

целый тип: k6 NT mas JY IC4 L2001 вещественный тип: F\_L x Y1 r123 PT5

### **Два способа задания переменных**

#### **2).** *явное задание типа данных*

Описание типа переменных с помощью *явного объявления типа***.** *Примеры***: INTEGER XC, R6, NY ! переменные целые**

**REAL LH, m9, NB, xx ! переменные**

**вещественные** При объявлении типа переменных можно, кроме типа, объявлять и *начальные значения переменных* **(***инициализация***): INTEGER :: A=490, b=-2**

**REAL :: PI=3.14159, M=0.5**

# Основные элементы ФОРТРАНА ОПЕРАЦИИ

Операции определяют действия над данными.

#### Арифметические операции:

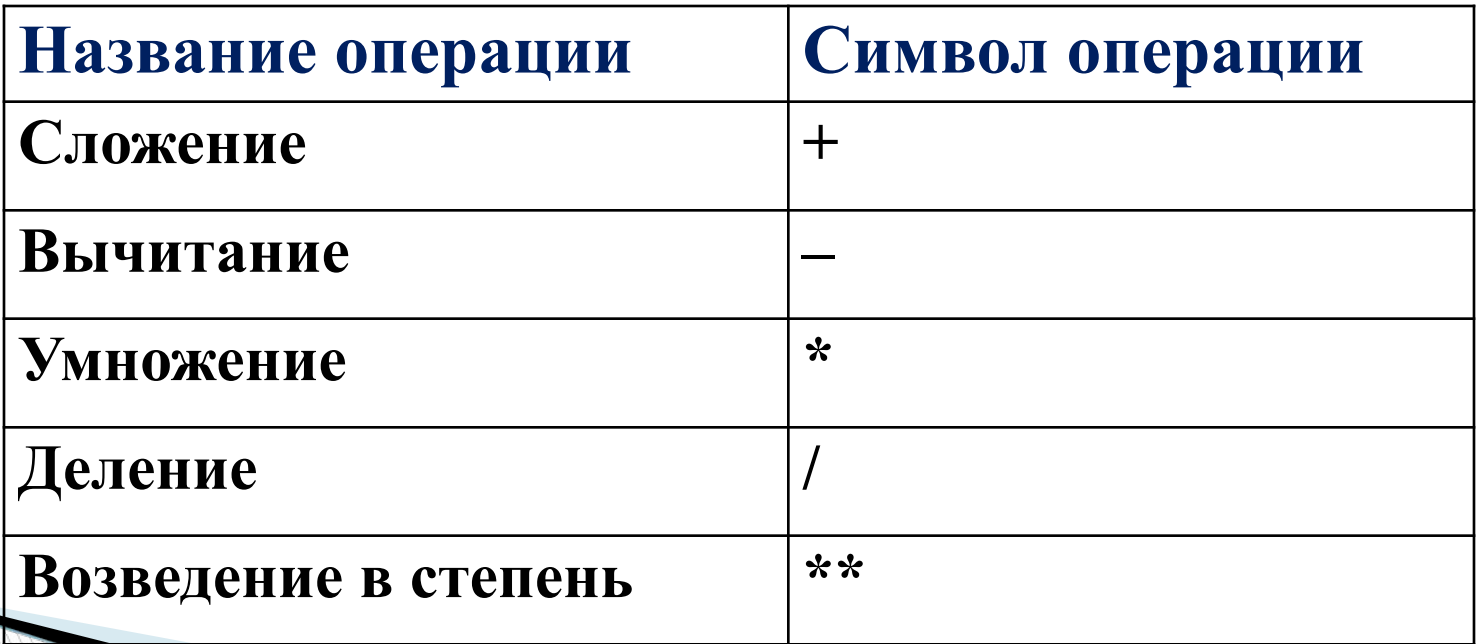

### Основные элементы *<u>OOPTPAHA</u>* 4. **ВЫРАЖЕНИЯ**

Порядок вычисления выражения определяется определенным приоритетом операций и скобок:

- Вычисления в скобках;
- Обращение к функции;

- Возведение в степень \*\*;
- Умножение или деление \*, /;
- Сложение или вычитание +, -.

# Правило определения типа **AB**

**• Если в состав выражения входит хотя бы** одна вещественная величина, то выражение имеет вещественный тип. Результат - число вещественное. **• Если в выражении только целочисленные** данные, то результат - число целое и выражение имеет тип целый.

**REAL PROPERTY AND** 

### Основные элементы **OOPTPAHA 5. BCTPOEHHbIE** функции<br>Правило: аргумент функции обязательно записывается в скобках.

 $abs(x)$  -  $MOAYJ1b$  |x|

sqrt(x) - Корень квадратный  $\sqrt{x}$ 

 $sin(x)$  – CUHYC (APTYMEHT B PAДИАНАХ)

## Примеры арифметических выражений (АВ):

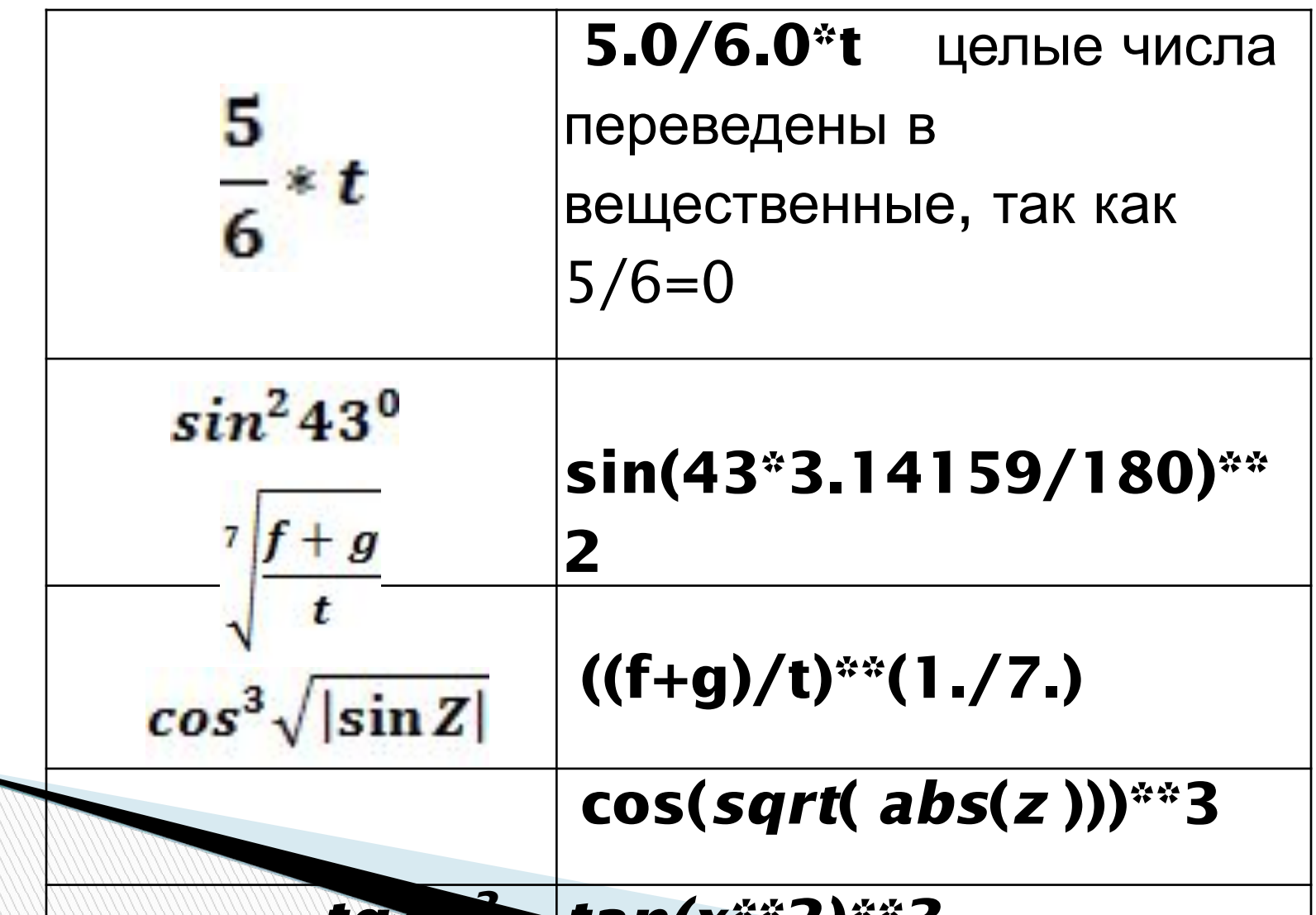

 $23$